## WPS Office

WPS Office

- 13 ISBN 9787115096852
- 10 ISBN 7115096856

出版时间:2001-10-1

页数:404

版权说明:本站所提供下载的PDF图书仅提供预览和简介以及在线试读,请支持正版图书。

## www.tushu000.com

## WPS Office

WPS Office NPS Office<br>3 13 1 WPS Office 3 8 13 13 13 13 WPS Office  $\lambda$ 

## WPS Office

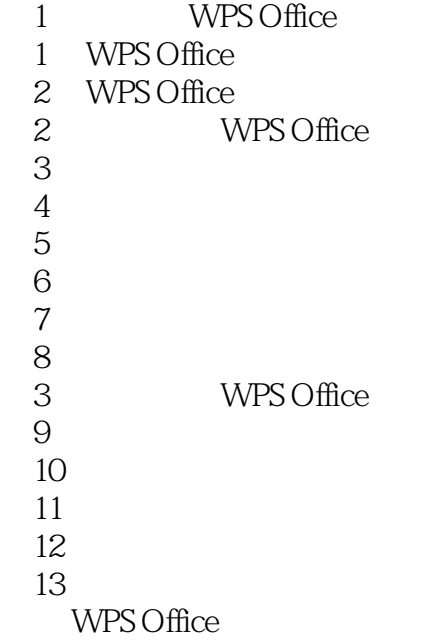

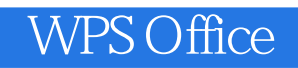

本站所提供下载的PDF图书仅提供预览和简介,请支持正版图书。

:www.tushu000.com